4396A-02

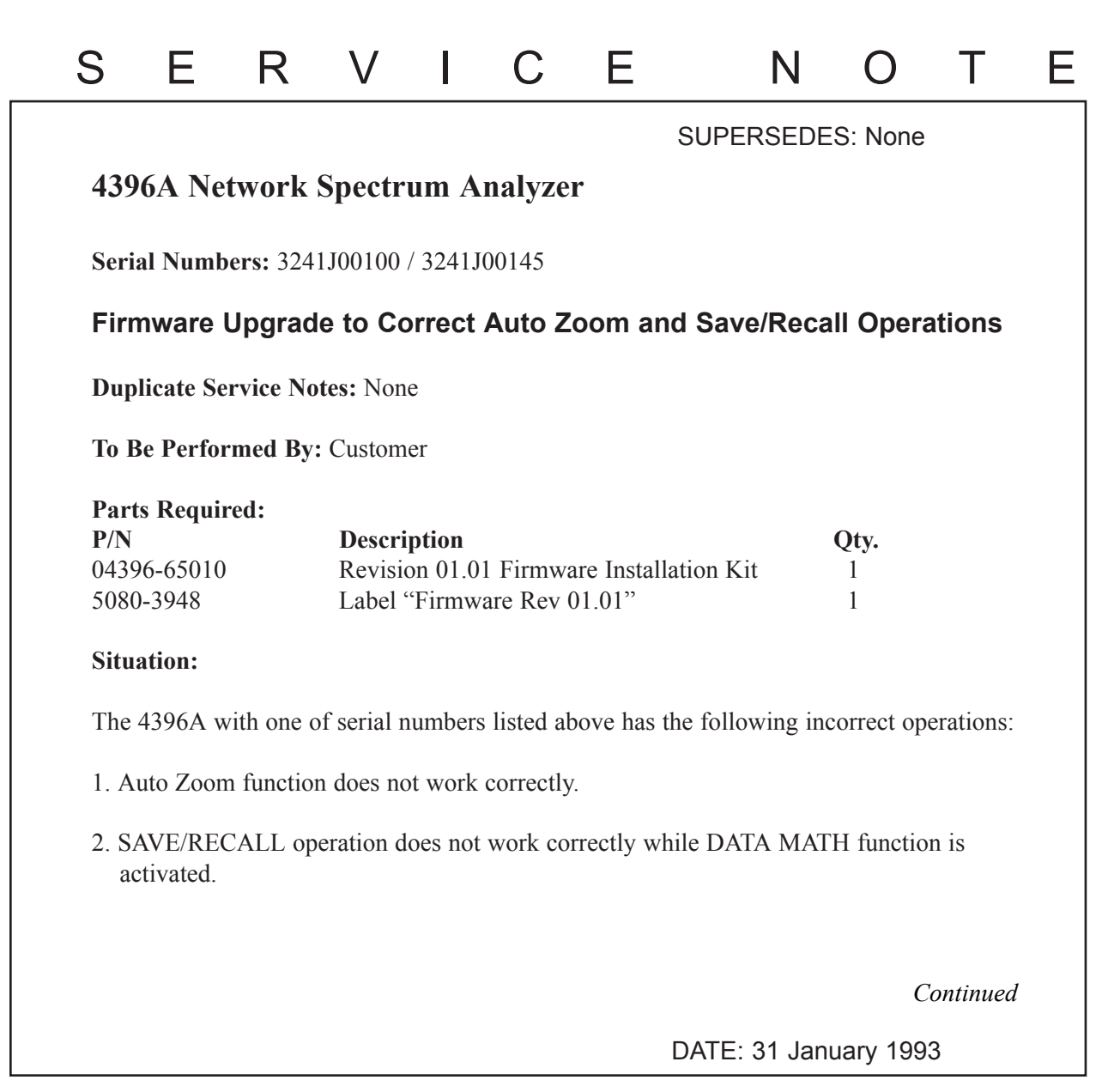

## ADMINISTRATIVE INFORMATION

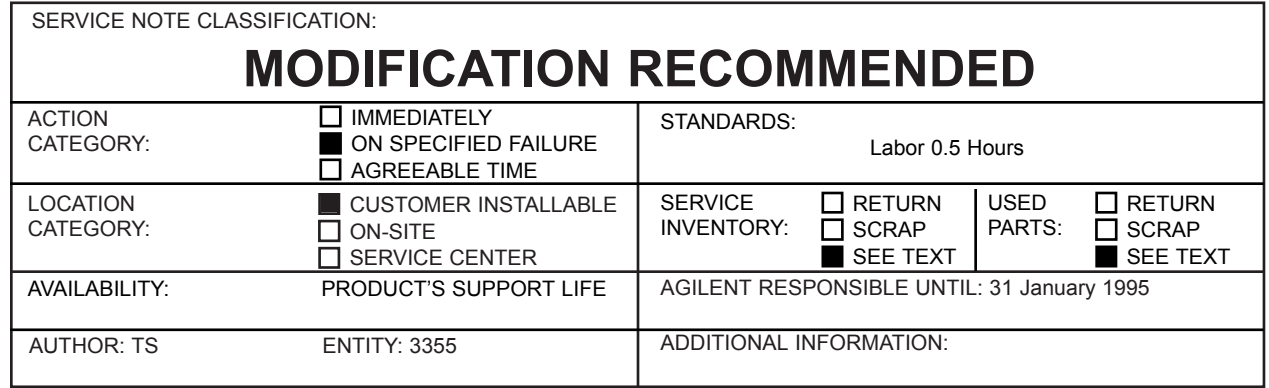

© 1993 AGILENT TECHNOLOGIES PRINTED IN U.S.A.

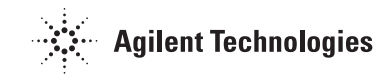

These are bugs in the firmware of revision 01.00, and are fixed in the firmware of revision 01.01.

## **Solution/Action:**

Upgrade the firmware to revision 01.01 by using the revision 01.01 firmware installation kit (p/n 04396-65010). The detailed procedure is provided in the kit. After upgrading the firmware, attach the revision label "Firmware Rev 01.01" on the 4396A's rear panel.